## **Installation and Cabling**

## **Ultrix FR5 Frame**

## $\mathsf{A} \cdot \mathsf{C} \cdot \mathsf{U} \cdot \mathsf{I} \cdot \mathsf{T} \cdot \mathsf{Y}$

**CAUTION!** Before you set up and operate your device, see the "Important Safety Instructions" in your switcher and router manuals.

**Power and Cabling**

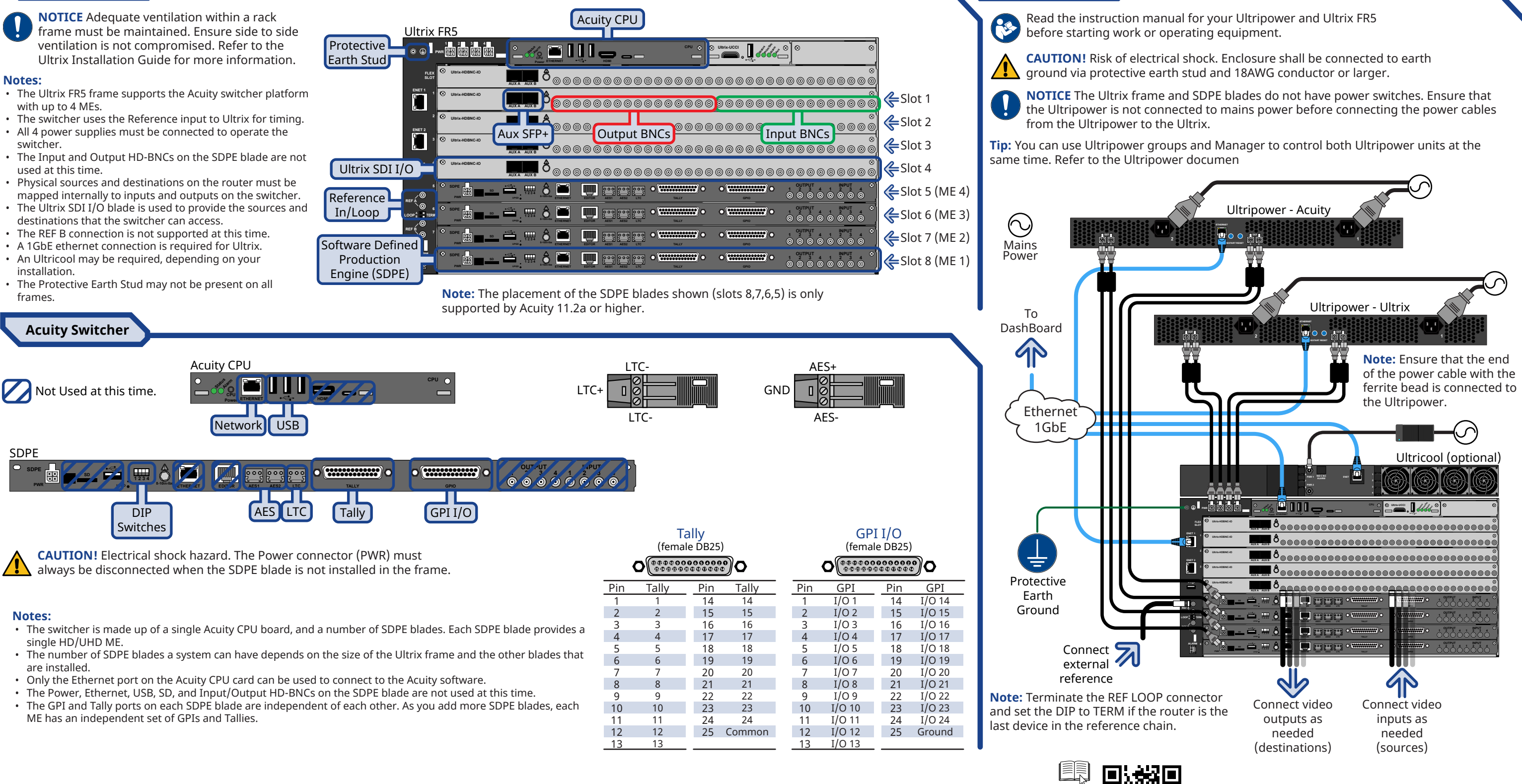

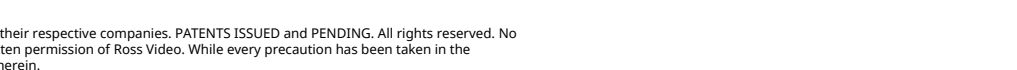

© 2024 Ross Video Limited. Ross®, Acuity™, Ultrix, Ultripower, and any related marks are trademarks or registered trademarks of Ross Video Limited. All other trademarks are the property of their respective companies. PATEN part of this publication may be reproduced, stored in a retrieval system, or transmitted in any form or by any means, mechanical, photocopying, recording or otherwise, without the prior written permission of Ross Video. Wh

- 
- 
- 
- 

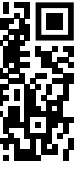

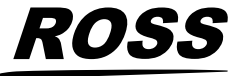